## **Union Capital Limited's Virtual AGM System Manual**

**Supported Browser:** Latest version of

Google Chrome 🕝 , Microsoft Edge 💽 , Opera 🔘 , Safari 📝 , Mozilla Firefox 🐸

Supported Device: Laptop, Desktop, Tab, Mobile (android/iPhone)

## Virtual AGM with this simple step for Shareholder:

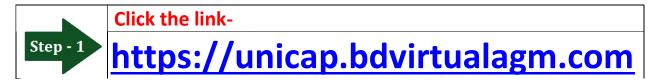

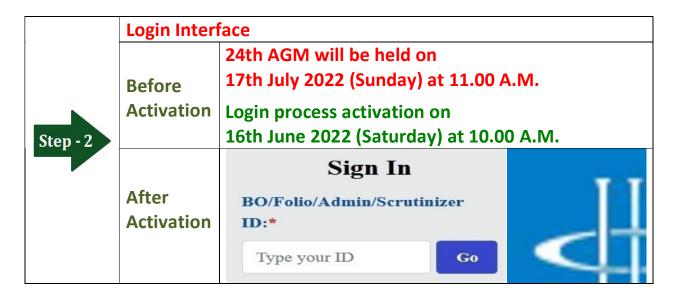

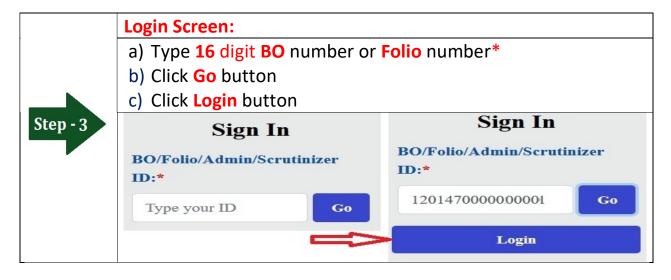

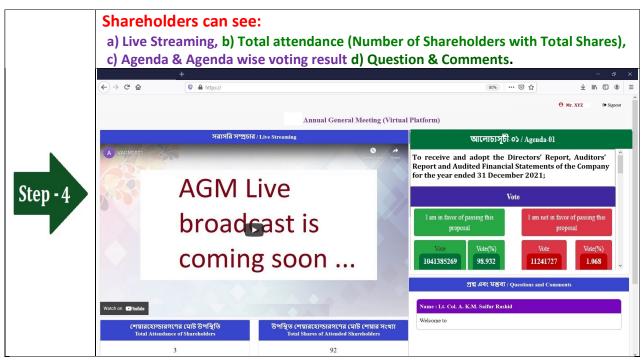

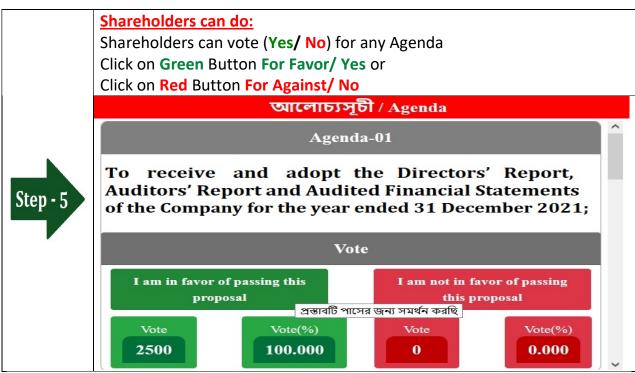

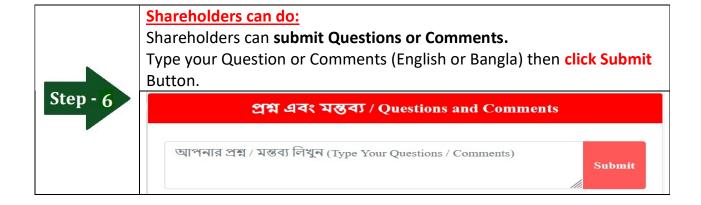